# **Heppy**

**Nov 02, 2020**

# Contents:

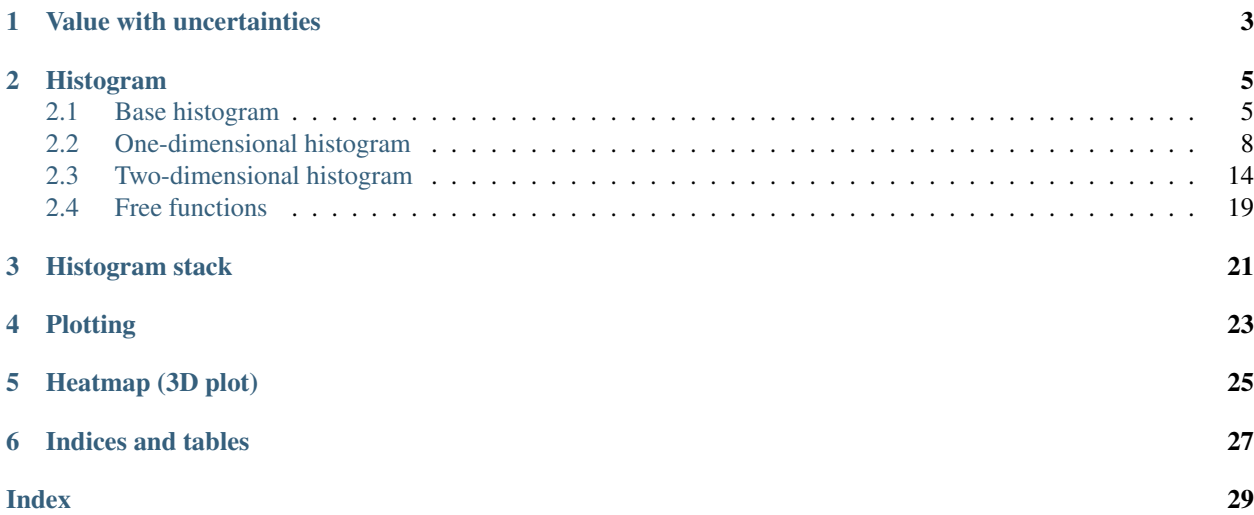

The Heppy package provides useful data structures and tools for high energy physics.

# CHAPTER<sup>1</sup>

## Value with uncertainties

```
class heppy.Value(nominal, uncorr_variations={}, corr_variations={}, attributes={})
     A single value with uncertainties.
```
#### Parameters

- **nominal** (float) nominal value
- **uncorr\_variations** (dict of str and float) dictionary of variations that are uncorrelated between different heppy. value objects even when they have the same key
- **corr\_variations** (dict of str and float) dictionary of variations that are fully correlated between different heppy. value objects when they have the same key, and uncorrelated otherwise
- **attributes** (dict) dictionary of completely arbitrary attributes that the user can provide/change/access. E.g. information about the data sample that produced the value
- **to\_atlasiff**(*attributes={}*, *up\_suffix='\_\_1up'*, *down\_suffix='\_\_1down'*) Returns string representation in ATLAS IFF format.

This is the XML format used by the fake-lepton background tool of the ATLAS Isolation and Fakes Forum.

#### Parameters

- **attributes** (str) dictionary of attributes to put in the bin-tag
- **up\_suffix** suffix in variation keys to designate an up variation
- **down\_suffix** suffix in variation keys to designate an down variation

Usage example:

```
>>> import heppy as hp
>>> nominal = 12.3
>>> uncorr_variations = {
        'stat__1up' : 12.4,
        'stat__1down' : 12.1,
        }
```
(continues on next page)

(continued from previous page)

```
>>> corr_variations={
        'efficiency__1up' : 13.1,
        'efficiency__1down' : 9.8,
        'energy_scale__1up' : 10.5,
        }
>>> v = hp.Value(nominal, uncorr_variations=uncorr_variations, corr_
˓→variations=corr_variations)
>>> v.to_atlasiff(attributes={'pt' : '[20,inf]', '|eta|' : '[0.0,0.6]'})
'<bin pt="[20,inf]" |eta|="[0.0,0.6]"> 12.3 +0.1-0.2 (stat) -1.8+0.0 (energy_
˓→scale) +0.8-2.5 (efficiency) </bin>'
```
# CHAPTER 2

### Histogram

### <span id="page-8-3"></span><span id="page-8-1"></span><span id="page-8-0"></span>**2.1 Base histogram**

The base histogram class from which histograms of a specific dimension inherit.

#### <span id="page-8-2"></span>**class** heppy.**basehistogram**(*binedges*, *contents*, *areas=False*, *name="*, *uncorr\_variations={}*, *corr\_variations={}*, *attributes={}*, *plot\_attributes={}*)

Base class for one-dimensional and two-dimensional histograms that keep track of their various uncertainty contributions and arbitrary attributes (useful for labeling and plotting).

#### **Parameters**

- **binedges** (numpy.array, or tuple of numpy.array) bin edges, including uppermost. For 1D histograms, a numpy.array. For 2D histograms, a tuple of two numpy.array (in the x and y direction, respectively).
- **contents** (numpy.array) the "bin contents", which are either bin areas (= what ROOT calls "bin contents") or bin heights (= bin areas / bin sizes). See also argument areas.
- **areas** (bool) if True, interpret given contents as bin areas, else as bin heights
- **name** (str) a name for the histogram. This is only separate from the other attributes because it is so commonly used and is automatically created for histograms produced by mathematically combining two histograms. E.g. dividing two histograms with names 'foo' and 'bar' will return a histogram with name 'foo / bar'.
- **uncorr\_variations** (dict) dictionary of variations that are uncorrelated between bins (e.g. statistical uncertainty). Keys are variation names, values are np.array objects of the same dimension as the nominal contents.
- **corr\_variations** (dict) dictionary of variations that are fully correlated between bins (e.g. systematic uncertainty). Keys are variation names, values are np. array objects of the same dimension as the nominal contents.
- **attributes** (dict) dictionary of completely arbitrary attributes that the user can provide/change/access. E.g. information about the data sample that produced the histogram.

<span id="page-9-0"></span>• **plot** attributes (dict) – dictionary of completely arbitrary that the user can provide/change/access. This one is more intended for information on how to visualise/plot the histogram. It is especially useful if working with *heppy.make\_figure*, which will *assume* that all the plot\_attributes correspond to keyword arguments that are understood by Matplotlib's plot() and/or fill\_between() functions

#### **extract\_variation\_histogram**(*variation*, *\*\*kwargs*)

Get a new histogram object that has a given variation as nominal. Useful e.g. for studying a particular systematic variation.

#### Parameters

- **variation** (str) name of the variation
- **\*\*kwargs** get passed on to constructor of new histogram, e.g. useful to set a name for the new histogram.

Returns new [heppy.histogram](#page-17-1) that has a given variation as nominal

#### Raises

- **KeyError** if variation not found in either uncorrelated or correlated variations
- **RuntimeError** if variation found in both uncorrelated or correlated variations

#### **binsizes**

Bin sizes.

For a one-dimensional histogram, returns an array of dimension  $(N, 1)$ , where N is the number of bins. The elements represent the width of each bin.

For a two-dimensional histogram, returns an array of dimension (N, M), where N is the number of bins along the first axis ("x-axis") and M is the number of bins along the second axis ("y-axis"). The elements represent the area of each bin.

#### **heights**

Bin heights, equal to bin areas divided by the corresponding bin sizes

```
set_heights(heights)
```
Set bin heights

#### **integral**(*variations=None*, *\*\*kwargs*)

Calculate the integral of the histogram.

#### Parameters

- **variations** (list of str or str) if given, a tuple of the nominal integral and its upper and lower variation is calculated. This argument is passed to  $histogram1d$ . net variations () and should be a list of considered variation names or the string 'all'.
- **\*\*kwargs** additional keyword arguments that get passed to [histogram1d.](#page-16-0) [net\\_variations\(\)](#page-16-0)

Returns the integral (as well as upper and lower variation if variations is given)

- Return type float, or if variations are given, tuple of nominal as well as upper and lower variation
- **net\_variations**(*variations='all'*, *subtract\_nominal=False*, *relative=False*) Return upper and lower net heights variation of the histogram as a tuple.

<span id="page-10-1"></span>@variations should be a sequence of considered variation names or the string 'all' @subtract\_nominal: if True, return the differences with respect to the nominal heights @relative: if True, divide by the nominal heights

CAUTION: this method cannot yet deal with systematic uncertainties for which the up- and down-shift lie on the same side of the nominal. This is because the variations are fundamentally treated independently of each other, so there is no sense of the up- and down-shift being related to the same underlying uncertainty source.

#### **errorbars**(*variations='all'*)

Returns upper and lower error bars, defined as the absolute net variations (taking into account the given variations) with the nominal values subtracted.

**\_\_add\_\_**(*other*)

Add another histogram or a scalar to this histogram.

Returns the result of the addition as a histogram.

Correlated variations are treated as fully correlated among the two histograms if they have the same name, otherwise they are treated as uncorrelated. Uncorrelated variations are treated as uncorrelated between the two histograms.

**\_\_sub\_\_**(*other*)

Subtract another histogram or a scalar from this histogram.

Returns the result of the subtraction as a histogram.

Correlated variations are treated as fully correlated among the two histograms if they have the same name, otherwise they are treated as uncorrelated. Uncorrelated variations are treated as uncorrelated between the two histograms.

**\_\_mul\_\_**(*other*)

Multiply another histogram or a scalar binwise with this histogram.

Returns the result of the binwise multiplication as a histogram.

Correlated variations are treated as fully correlated among the two histograms if they have the same name, otherwise they are treated as uncorrelated. Uncorrelated variations are treated as uncorrelated between the two histograms.

#### **\_\_truediv\_\_**(*other*)

Divide by another histogram or a scalar binwise.

Returns the result of the binwise division as a histogram.

Correlated variations are treated as fully correlated among the two histograms if they have the same name, otherwise they are treated as uncorrelated.

CAUTION: Uncorrelated variations are treated as uncorrelated between the two histograms. If the uncorrelated variations represent statistical uncertainties, this means that the division treats the two histograms as statistically uncorrelated.

See also [histdiv\(\)](#page-22-1)

#### <span id="page-10-0"></span>**apply\_inplace**(*function*, *new\_binedges=None*)

Call a function on the nominal areas as well as all varied areas (in corr\_variations and uncorr\_variations), modifying the existing histogram.

It is possible to convert the histogram to a different type (e.g. [histogram2d](#page-17-2)  $\rightarrow$  [histogram1d](#page-11-1)) by giving new binedges of the desired new dimensionality. If the new binedges have a dimension other than 1D or 2D, the type will become [basehistogram](#page-8-2).

<span id="page-11-4"></span>For a version of this method that leaves the original histogram unchanged and returns a copy with the function applied (and optionally new bin edges), see  $baschistogram.append(y)$ . I HIGHLY recommend using that if the new histogram will be of different type to avoid confusion!

Caution: if you change the binning, it is your responsibility that uncertainties encoded in the variations are handled correctly.

#### Parameters

- **function** (function) function taking a numpy.array as argument
- **new\_binedges** optional argument to set new binedges. If the binedges change the dimension of the histogram (e.g. from 2D to 1D), the histograms' type is changed accordingly

Example 1: taking the sine of the areas

```
import heppy as hp
import numpy as np
foo = hp.histogram1d(np.array([0., 1., 2., 3.]), [5., 6., 7])foo.apply_inplace(np.sin)
```
Example 2: projecting a 2D histogram to its x-axis (integrating over the y-axis)

```
import heppy as hp
import numpy as np
binedges = (np.array([0., 10., 20.]), np.array([10., 20., 30.]))areas = [[0.1, 0.2], [0.3, 0.4]]foo = hp.histogram2d(binedges, areas, areas=True)
from functools import partial
project_x = partial(np.sum, axis=1)foo.apply_inplace(project_x, new_binedges=foo.binedges[0])
```
Raises ValueError if the shape of the areas after the function is called on them does not match the shape of the bin edges (after setting them to new\_binedges if given)

#### <span id="page-11-2"></span>**apply**(*function*, *new\_binedges=None*)

Same as  $baschistogram.appendy\_inplace()$ , except that the resulting histogram is returned (as an independent object) with the function applied, while the original histogram is not modified.

**Returns** histogram with function applied and possibly new bin edges  $(histogram1d,$  $(histogram1d,$  $(histogram1d,$ [histogram2d](#page-17-2), or [basehistogram](#page-8-2))

```
to_file(outfilename, key, recreate=False)
```
Write histogram to text file. Multiple histograms with different keys can be written to the same file.

#### Parameters

- **outfilename** (str) name of the file that the histogram is written to
- **key** (bool) name/key of the histogram inside the output file
- **recreate** option to recreate the output file rather than append to it

### <span id="page-11-0"></span>**2.2 One-dimensional histogram**

<span id="page-11-1"></span>A histogram class with bins along one axis.

```
class heppy.histogram1d(*args, **kwargs)
```
Heppy one-dimensional histogram. This has functionality for rebinning, getting various representations for plotting (curve, points, errorbars, errorbands), as well as performing mathematical operations (these have only been implemented for one-dimensional histograms so far).

#### **nbins**

Returns the number of bins in the histogram.

Returns number of bins in the histogram

Return type int

#### **binwidths**

Bin widths is an alias for bin sizes in the case of a one-dimensional histogram

#### **bin\_index**(*x*)

Returns the index of the bin that contains the given x-value.

Lower bin edges are included in a bin, upper bin edges are excluded (same as in the [ROOT](https://root.cern) convention).

**Parameters**  $\mathbf{x}$  (float) – x-value

Returns index of bin that contains the x-value

Return type int

Raises **ValueError** – if x-value lies outside of the outer bin edges of the histogram

Example:

```
>>> h = histogram1d([0., 1., 2.], [10., 11.])
>>> h.bin_index(0.5)
0
>>> h.bin_index(0.)
\Omega>>> h.bin_index(1.0)
1
>>> h.bin_index(2.0)
ValueError: Cannot find index of bin containing x = 2.0, which is outside of
˓→histogram x-boundaries [0.0, 2.0)
>>> h.bin_index(-1.0)
ValueError: Cannot find index of bin containing x = -1.0, which is outside of
˓→histogram x-boundaries [0.0, 2.0)
```
#### **curve**(*variation="*)

Curve representation of histogram @variation: if given, return the curve for the variation of this name. Otherwise, return the nominal curve

```
points(variation=", shift=0.0, abs_shift=False)
```
Point representation of histogram If @shift is given, the x-coordinates of the midpoints are given shifted by this absolute x-value (if @abs\_shift=True) or relative fraction of the corresponding bin's width (if @abs\_shift=False)

```
errorband(*args, **kwargs)
```
Basically same as errorbars method, only in curve representation @\*args and @\*\*kwargs get passed on to self.net\_variations()

**rebin**(*newedges*)

Rebin to @newedges Each element of @newedges should correspond to an existing binedge, i.e. only existing bins are merged

CAUTION: currently ASSUMES that each uncorrelated variation only has shifts in one direction of the nominal (i.e. it is either higher or lower everywhere)!

```
merge_bins(xmin, xmax)
```
Merge the bins falling into the given x-range into one bin

```
squash_highest_bin(squash_above, new_xmax)
```
Merge all bins from @squash\_above upwards and set the highest bin edge to @new\_xmax.

```
height(bin_index)
```
Returns the height of the given bin index with uncertainties.

Returns height of the indexed bin including its variations

Return type heppy.value

Usage example:

```
>>> import heppy as hp
>>> h = hp.histogram1d([0., 1., 3.], [10., 11.], corr_variations={'systematic_
˓→_up' : [13., 11.5]})
>>> v = h.height(1)
>>> v.nominal
11.0
>>> v.corr_variations['systematic__up']
11.5
```
#### **iterheights**()

Generates iterator over heights.

Returns bin heights including their variations

Return type heppy. value

Usage example:

```
>>> import heppy as hp
>>> h = hp.histogram1d([0., 1., 3.], [10., 11.], corr_variations={'systematic_
˓→_up' : [13., 11.5]})
>>> for height in h.iterheights(): print(height.nominal, height.corr_
˓→variations['systematic__up'])
10.0 13.0
11.0 11.5
```
#### **iterbins**()

Generates iterator over bins, yielding bin edges and heights.

Returns bin egdes and nominal bin height

Return type tuple of the following: tuple of two float, and one float

Usage example:

```
>>> import heppy as hp
\Rightarrow h = hp.histogram1d([0., 1., 3.], [10., 11.], corr_variations={'systematic_
˓→_up' : [13., 11.5]})
>>> for binedges, height in h.iterbins(): print(binedges, height.nominal)
(0.0, 1.0) 10.0
(1.0, 3.0) 11.0
>>> for binedges, height in h.iterbins(): print(binedges, height.nominal,
˓→height.corr_variations['systematic__up'])
(0.0, 1.0) 10.0 13.0
(1.0, 3.0) 11.0 11.5
```

```
to_yoda(identifier, metadata={})
```
Returns the histogram in YODA output format as a string.

See the websites of [YODA](https://yoda.hepforge.org) and its main user [Rivet](https://rivet.hepforge.org) for more information.

#### Parameters

- **identifier** (str) in-file identifier for the histogram, e.g. '/REF/ ATLAS\_2017\_I1614149/d16-x01-y02'
- **metadata** (dict) optional dictionary of metadata. E.g. for Rivet use, one could have metadata = {'IsRef' : 1, 'Path' : '/REF/ ATLAS\_2017\_I1614149/d16-x01-y02', 'Title' : 'doi:10.17182/ hepdata.80041.v2/t16'}

Returns histogram formatted as YODA input string

Return type str

```
to_rivet(identifier, metadata={})
```
Returns the histogram in YODA output format as a string.

See the websites of [YODA](https://yoda.hepforge.org) and its main user [Rivet](https://rivet.hepforge.org) for more information.

#### **Parameters**

- **identifier** (str) in-file identifier for the histogram, e.g. '/REF/ ATLAS\_2017\_I1614149/d16-x01-y02'
- **metadata** (dict) optional dictionary of metadata. E.g. for Rivet use, one could have metadata =  $\{ 'IsRef' : 1, 'Path' : '/REF/$ ATLAS\_2017\_I1614149/d16-x01-y02', 'Title' : 'doi:10.17182/ hepdata.80041.v2/t16'}

Returns histogram formatted as YODA input string

#### Return type str

**\_\_add\_\_**(*other*)

Add another histogram or a scalar to this histogram.

Returns the result of the addition as a histogram.

Correlated variations are treated as fully correlated among the two histograms if they have the same name, otherwise they are treated as uncorrelated. Uncorrelated variations are treated as uncorrelated between the two histograms.

**\_\_mul\_\_**(*other*)

Multiply another histogram or a scalar binwise with this histogram.

Returns the result of the binwise multiplication as a histogram.

Correlated variations are treated as fully correlated among the two histograms if they have the same name, otherwise they are treated as uncorrelated. Uncorrelated variations are treated as uncorrelated between the two histograms.

#### **\_\_sub\_\_**(*other*)

Subtract another histogram or a scalar from this histogram.

Returns the result of the subtraction as a histogram.

Correlated variations are treated as fully correlated among the two histograms if they have the same name, otherwise they are treated as uncorrelated. Uncorrelated variations are treated as uncorrelated between the two histograms.

<span id="page-15-0"></span>**\_\_truediv\_\_**(*other*)

Divide by another histogram or a scalar binwise.

Returns the result of the binwise division as a histogram.

Correlated variations are treated as fully correlated among the two histograms if they have the same name, otherwise they are treated as uncorrelated.

CAUTION: Uncorrelated variations are treated as uncorrelated between the two histograms. If the uncorrelated variations represent statistical uncertainties, this means that the division treats the two histograms as statistically uncorrelated.

See also  $histdiv()$ 

#### **apply**(*function*, *new\_binedges=None*)

Same as  $basehistogram.appendly\_inplace()$ , except that the resulting histogram is returned (as an independent object) with the function applied, while the original histogram is not modified.

**Returns** histogram with function applied and possibly new bin edges  $(histogram1d,$  $(histogram1d,$  $(histogram1d,$ [histogram2d](#page-17-2), or [basehistogram](#page-8-2))

#### **apply\_inplace**(*function*, *new\_binedges=None*)

Call a function on the nominal areas as well as all varied areas (in corr\_variations and uncorr\_variations), modifying the existing histogram.

It is possible to convert the histogram to a different type (e.g. [histogram2d](#page-17-2)  $\rightarrow$  [histogram1d](#page-11-1)) by giving new binedges of the desired new dimensionality. If the new binedges have a dimension other than 1D or 2D, the type will become [basehistogram](#page-8-2).

For a version of this method that leaves the original histogram unchanged and returns a copy with the function applied (and optionally new bin edges), see  $baschistogram.append(y)$ . I HIGHLY recommend using that if the new histogram will be of different type to avoid confusion!

Caution: if you change the binning, it is your responsibility that uncertainties encoded in the variations are handled correctly.

#### Parameters

- **function** (function) function taking a numpy.array as argument
- **new\_binedges** optional argument to set new binedges. If the binedges change the dimension of the histogram (e.g. from 2D to 1D), the histograms' type is changed accordingly

Example 1: taking the sine of the areas

```
import heppy as hp
import numpy as np
foo = hp.histogram1d(np.array([0., 1., 2., 3.]), [5., 6., 7])foo.apply_inplace(np.sin)
```
#### Example 2: projecting a 2D histogram to its x-axis (integrating over the y-axis)

```
import heppy as hp
import numpy as np
binedges = (np.array([0., 10., 20.]), np.array([10., 20., 30.]))areas = [0.1, 0.2], [0.3, 0.4]foo = hp.histogram2d(binedges, areas, areas=True)
from functools import partial
\text{project}_x = \text{partial}(\text{np.sum}, \text{axis=1})foo.apply_inplace(project_x, new_binedges=foo.binedges[0])
```
<span id="page-16-1"></span>Raises ValueError if the shape of the areas after the function is called on them does not match the shape of the bin edges (after setting them to new\_binedges if given)

#### **binsizes**

Bin sizes.

For a one-dimensional histogram, returns an array of dimension  $(N, 1)$ , where N is the number of bins. The elements represent the width of each bin.

For a two-dimensional histogram, returns an array of dimension (N, M), where N is the number of bins along the first axis ("x-axis") and M is the number of bins along the second axis ("y-axis"). The elements represent the area of each bin.

#### **errorbars**(*variations='all'*)

Returns upper and lower error bars, defined as the absolute net variations (taking into account the given variations) with the nominal values subtracted.

#### **extract\_variation\_histogram**(*variation*, *\*\*kwargs*)

Get a new histogram object that has a given variation as nominal. Useful e.g. for studying a particular systematic variation.

#### **Parameters**

- **variation** (str) name of the variation
- **\*\*kwargs** get passed on to constructor of new histogram, e.g. useful to set a name for the new histogram.

Returns new [heppy.histogram](#page-17-1) that has a given variation as nominal

#### Raises

- **KeyError** if variation not found in either uncorrelated or correlated variations
- **RuntimeError** if variation found in both uncorrelated or correlated variations

#### **heights**

Bin heights, equal to bin areas divided by the corresponding bin sizes

#### **integral**(*variations=None*, *\*\*kwargs*)

Calculate the integral of the histogram.

#### Parameters

- **variations** (list of str or str) if given, a tuple of the nominal integral and its upper and lower variation is calculated. This argument is passed to  $histogram1d$ .  $net\_variations()$  and should be a list of considered variation names or the string 'all'.
- **\*\*kwargs** additional keyword arguments that get passed to [histogram1d.](#page-16-0) [net\\_variations\(\)](#page-16-0)

Returns the integral (as well as upper and lower variation if variations is given)

Return type float, or if variations are given, tuple of nominal as well as upper and lower variation

#### <span id="page-16-0"></span>**net\_variations**(*variations='all'*, *subtract\_nominal=False*, *relative=False*)

Return upper and lower net heights variation of the histogram as a tuple.

@variations should be a sequence of considered variation names or the string 'all' @subtract\_nominal: if True, return the differences with respect to the nominal heights @relative: if True, divide by the nominal heights

<span id="page-17-3"></span>CAUTION: this method cannot yet deal with systematic uncertainties for which the up- and down-shift lie on the same side of the nominal. This is because the variations are fundamentally treated independently of each other, so there is no sense of the up- and down-shift being related to the same underlying uncertainty source.

```
set_heights(heights)
    Set bin heights
```
**to\_file**(*outfilename*, *key*, *recreate=False*) Write histogram to text file. Multiple histograms with different keys can be written to the same file.

Parameters

- **outfilename**  $(\text{str})$  name of the file that the histogram is written to
- **key** (bool) name/key of the histogram inside the output file
- **recreate** option to recreate the output file rather than append to it

Convenience alias for one-dimensional histograms, since these are the most commonly encountered type in highenergy physics.

#### <span id="page-17-1"></span>heppy.**histogram**

```
alias of heppy.histogram.histogram1d
```
## <span id="page-17-0"></span>**2.3 Two-dimensional histogram**

<span id="page-17-2"></span>A histogram class with bins along two axes.

```
class heppy.histogram2d(*args, **kwargs)
```
Heppy two-dimensional histogram. This currently has much more limited functionality than the 1D histogram class, although probably most (if not all) of the former's mathematical operations should also work for the 2D histogram (at least with minor modifications).

Note: only independent binnings of the two axes are supported (i.e. y-bins don't depend on x-bins and vice versa).

**nbins**

Returns tuple of number of bins along x- and y-axis

#### bin index  $x(x)$

Returns the index of the x-axis bin that contains the given x-value.

Lower bin edges are included in a bin, upper bin edges are excluded (same as in the [ROOT](https://root.cern) convention).

**Parameters**  $\mathbf{x}$  (float) – x-value

Returns index of x-axis bin that contains the x-value

Return type int

Raises **ValueError** – if x-value lies outside of the outer bin edges of the histogram

#### bin index  $y(y)$

Returns the index of the y-axis bin that contains the given y-value.

Lower bin edges are included in a bin, upper bin edges are excluded (same as in the [ROOT](https://root.cern) convention).

**Parameters**  $y(f\text{load}) - y\text{-value}$ 

Returns index of y-axis bin that contains the y-value

Return type int

Raises **ValueError** – if y-value lies outside of the outer bin edges of the histogram

<span id="page-18-0"></span>**points**()

Point representation of 2D histogram.

This involves flattening/ravelling the histogram bin midpoints and heights to one-dimensional arrays. The flattening is done in row-major, C-style order, with the y-axis index changing fastest and the x-axis index changing slowest.

Returns tuple of x-axis bin midpoints, y-axis bin midpoints, and heights

#### **rebin**(*newedges*)

Rebin 2D histogram. Correlated and uncorrelated variations will be recalculated to match the new bin edges.

CAUTION: currently ASSUMES that each uncorrelated variation only has shifts in one direction of the nominal (i.e. it is either higher or lower everywhere)!

Parameters **newedges** (tuple of two numpy.array) – new bin edges. Each new bin edge should correspond to an existing bin edge, i.e. only existing bins are merged

Raises ValueError if newedges is not of the correct type

```
as_1d(name=")
```
Return a copied one-dimensional reinterpretation of this histogram. This only works if the histogram only has one bin in one of its dimensions. This dimension will then be ignored.

**Parameters name** (str) – name for the reinterpreted histogram

#### **project**(*axis*, *name="*)

Project histogram to one axis by integrating over the other. Correlated and uncorrelated uncertainties are computed for the resulting one-dimensional histogram.

#### Parameters

- **axis** ('x' or 'y') which axis to project onto
- **name** (str) name for the projection histogram

Returns [heppy.histogram1d](#page-11-1) representing the projection

Raises ValueError if invalid axis identifier is given

**slice**(*axis*, *bin\_index*, *name="*)

Returns 1D histogram of the distribution along one axis in a given bin of the other axis.

#### Parameters

- **axis** ('x' or 'y') axis along which the slicing is done, i.e. the *axis that is kept*
- **bin\_index** (float) index of the bin on the *axis that is not kept*
- **name**  $(str)$  name for the slice histogram

Returns 1D histogram of the slice

#### Return type [heppy.histogram1d](#page-11-1)

#### **height**(*bin\_index\_x*, *bin\_index\_y*)

Returns the height of the given bin indices with uncertainties.

#### **Parameters**

- **bin\_index\_x** bin index along x-axis
- **bin\_index\_x** int

<span id="page-19-0"></span>• **bin\_index\_y** – bin index along y-axis

• **bin\_index\_y** – int

Returns height of the indexed bin including its variations

Return type heppy.value

#### **iterheights**(*faster='y'*)

Generates iterator over heights.

**Parameters faster** (str; 'x' or 'y') – controls the iteration order by specifying along which axis the bin index changes faster

Returns bin heights including their variations

Return type heppy.value

#### **iterbins**()

Generates iterator over bins, yielding bin edges and heights.

Returns x-axis bin egdes, y-axis bin edges, and bin height with variations

Return type tuple of the following: tuple of two float, tuple of two float, and one heppy.value

Usage example:

```
>>> import heppy as hp
>>> import numpy as np
>>> heights = np.array([ # bin heights[1., 5.],
        [2., 6.],
        [3., 7.],
        ])
\Rightarrow x = np {\text{.} array }([-7.., 0.., 5.., 50..]) # bin edges in x
\Rightarrow y = np.array([-1., 0., 1.]) # bin edges in y
>>> h = hp.histogram2d((x, y), heights)
>>> for binedges_x, binedges_y, height in h.iterbins(): print(binedges_x,
˓→binedges_y, height.nominal)
(-7.0, 0.0) (-1.0, 0.0) 1.0
(-7.0, 0.0) (0.0, 1.0) 5.0
(0.0, 5.0) (-1.0, 0.0) 2.0
(0.0, 5.0) (0.0, 1.0) 6.0
(5.0, 50.0) (-1.0, 0.0) 3.0
(5.0, 50.0) (0.0, 1.0) 7.0
```
**\_\_add\_\_**(*other*)

Add another histogram or a scalar to this histogram.

Returns the result of the addition as a histogram.

Correlated variations are treated as fully correlated among the two histograms if they have the same name, otherwise they are treated as uncorrelated. Uncorrelated variations are treated as uncorrelated between the two histograms.

**\_\_mul\_\_**(*other*)

Multiply another histogram or a scalar binwise with this histogram.

Returns the result of the binwise multiplication as a histogram.

Correlated variations are treated as fully correlated among the two histograms if they have the same name, otherwise they are treated as uncorrelated. Uncorrelated variations are treated as uncorrelated between the two histograms.

<span id="page-20-0"></span>**\_\_sub\_\_**(*other*)

Subtract another histogram or a scalar from this histogram.

Returns the result of the subtraction as a histogram.

Correlated variations are treated as fully correlated among the two histograms if they have the same name, otherwise they are treated as uncorrelated. Uncorrelated variations are treated as uncorrelated between the two histograms.

#### **\_\_truediv\_\_**(*other*)

Divide by another histogram or a scalar binwise.

Returns the result of the binwise division as a histogram.

Correlated variations are treated as fully correlated among the two histograms if they have the same name, otherwise they are treated as uncorrelated.

CAUTION: Uncorrelated variations are treated as uncorrelated between the two histograms. If the uncorrelated variations represent statistical uncertainties, this means that the division treats the two histograms as statistically uncorrelated.

See also [histdiv\(\)](#page-22-1)

#### **apply**(*function*, *new\_binedges=None*)

Same as  $b$ asehistogram.apply\_inplace(), except that the resulting histogram is returned (as an independent object) with the function applied, while the original histogram is not modified.

**Returns** histogram with function applied and possibly new bin edges  $(histogram1d,$  $(histogram1d,$  $(histogram1d,$ [histogram2d](#page-17-2), or [basehistogram](#page-8-2))

#### **apply\_inplace**(*function*, *new\_binedges=None*)

Call a function on the nominal areas as well as all varied areas (in corr\_variations and uncorr\_variations), modifying the existing histogram.

It is possible to convert the histogram to a different type (e.g. [histogram2d](#page-17-2)  $\rightarrow$  [histogram1d](#page-11-1)) by giving new binedges of the desired new dimensionality. If the new binedges have a dimension other than 1D or 2D, the type will become [basehistogram](#page-8-2).

For a version of this method that leaves the original histogram unchanged and returns a copy with the function applied (and optionally new bin edges), see *[basehistogram.apply\(\)](#page-11-2)*. I HIGHLY recommend using that if the new histogram will be of different type to avoid confusion!

Caution: if you change the binning, it is your responsibility that uncertainties encoded in the variations are handled correctly.

#### Parameters

- **function** (function) function taking a numpy.array as argument
- **new binedges** optional argument to set new binedges. If the binedges change the dimension of the histogram (e.g. from 2D to 1D), the histograms' type is changed accordingly

Example 1: taking the sine of the areas

```
import heppy as hp
import numpy as np
foo = hp.histogram1d(np.array([0., 1., 2., 3.]), [5., 6., 7])foo.apply_inplace(np.sin)
```
Example 2: projecting a 2D histogram to its x-axis (integrating over the y-axis)

```
import heppy as hp
import numpy as np
binedges = (np.array([0., 10., 20.]), np.array([10., 20., 30.]))areas = [0.1, 0.2], [0.3, 0.4]foo = hp.histogram2d(binedges, areas, areas=True)
from functools import partial
project_x = partial(np.sum, axis=1)foo.apply_inplace(project_x, new_binedges=foo.binedges[0])
```
Raises ValueError if the shape of the areas after the function is called on them does not match the shape of the bin edges (after setting them to new\_binedges if given)

#### **binsizes**

#### Bin sizes.

For a one-dimensional histogram, returns an array of dimension  $(N, 1)$ , where N is the number of bins. The elements represent the width of each bin.

For a two-dimensional histogram, returns an array of dimension (N, M), where N is the number of bins along the first axis ("x-axis") and M is the number of bins along the second axis ("y-axis"). The elements represent the area of each bin.

#### **errorbars**(*variations='all'*)

Returns upper and lower error bars, defined as the absolute net variations (taking into account the given variations) with the nominal values subtracted.

#### **extract\_variation\_histogram**(*variation*, *\*\*kwargs*)

Get a new histogram object that has a given variation as nominal. Useful e.g. for studying a particular systematic variation.

#### Parameters

- **variation** (str) name of the variation
- **\*\*kwargs** get passed on to constructor of new histogram, e.g. useful to set a name for the new histogram.

Returns new [heppy.histogram](#page-17-1) that has a given variation as nominal

#### Raises

- **KeyError** if variation not found in either uncorrelated or correlated variations
- **RuntimeError** if variation found in both uncorrelated or correlated variations

#### **heights**

Bin heights, equal to bin areas divided by the corresponding bin sizes

#### **integral**(*variations=None*, *\*\*kwargs*)

Calculate the integral of the histogram.

#### Parameters

- **variations** (list of str or str) if given, a tuple of the nominal integral and its upper and lower variation is calculated. This argument is passed to  $histogram1d$ . [net\\_variations\(\)](#page-16-0) and should be a list of considered variation names or the string 'all'.
- **\*\*kwargs** additional keyword arguments that get passed to [histogram1d.](#page-16-0) [net\\_variations\(\)](#page-16-0)

**Returns** the integral (as well as upper and lower variation if variations is given)

Return type float, or if variations are given, tuple of nominal as well as upper and lower variation

<span id="page-22-2"></span>**net\_variations**(*variations='all'*, *subtract\_nominal=False*, *relative=False*)

Return upper and lower net heights variation of the histogram as a tuple.

@variations should be a sequence of considered variation names or the string 'all' @subtract\_nominal: if True, return the differences with respect to the nominal heights @relative: if True, divide by the nominal heights

CAUTION: this method cannot yet deal with systematic uncertainties for which the up- and down-shift lie on the same side of the nominal. This is because the variations are fundamentally treated independently of each other, so there is no sense of the up- and down-shift being related to the same underlying uncertainty source.

```
set_heights(heights)
```
Set bin heights

**to\_file**(*outfilename*, *key*, *recreate=False*)

Write histogram to text file. Multiple histograms with different keys can be written to the same file.

#### **Parameters**

- **outfilename** (str) name of the file that the histogram is written to
- **key** (bool) name/key of the histogram inside the output file
- **recreate** option to recreate the output file rather than append to it

## <span id="page-22-0"></span>**2.4 Free functions**

Free functions related to histograms.

<span id="page-22-1"></span>heppy.**histdiv**(*a*, *b*, *corr=None*, *ignore\_denominator\_uncertainty=False*) Sophisticated division of two histograms

#### **Parameters**

- **a** ([heppy.basehistogram](#page-8-2)) numerator histogram
- **b** ([heppy.basehistogram](#page-8-2)) denominator histogram
- **corr** information on how a and b are correlated NOT YET IMPLEMENTED, do not use
- **ignore\_denominator\_uncertainty** (bool) switch to ignore the variations of the denominator histogram. If True, divide all variations of the numerator histogram by the nominal denominator histogram.

NOTE: the returned ratio histogram's bin heights are not given "per bin size", but take the role that the areas have for histograms that do not represent a ratio.

Returns ratio histogram a/b with variations treated as specified

Raises **NotImplementedError** – if corr is not None (remains to be implemented)

#### heppy.**from\_file**(*infilename*, *key*)

Read histogram written out by heppy (using [heppy.basehistogram.to\\_file](#page-11-3)).

#### **Parameters**

• **infilename**  $(str)$  – name of the file that the histogram should be read from

• **key** (str) – name/key of the histogram inside the input file

Returns [heppy.histogram1d](#page-11-1) or [heppy.histogram2d](#page-17-2)

# CHAPTER 3

## Histogram stack

<span id="page-24-2"></span><span id="page-24-0"></span>A collection of histograms. The total summed histogram and its variations may be accessed easily, and the stack may be plotted conveniently.

<span id="page-24-1"></span>**class** heppy.**histostack**(*histograms*, *attributes={}*)

Stack of one-dimensional histograms

#### Parameters

- **histograms** (list of [heppy.histogram1d](#page-11-1)) histograms in the stack
- **attributes** (dict) dictionary of completely arbitrary attributes that the user can provide/change/access. E.g. information on how to plot

#### **total**

**Returns** heppy. histogram1d that is the combination of all the stacked ones, with the combined uncertainty. If the stack has no histograms, returns None

#### **iterbands**()

Bands are 3-tuples of (curve representation) x-values as well as two subsequent curves that are useful as arguments to plt.fill\_between(). E.g.:

```
for histogram, band in zip(stack.histograms, stack.iterbands()):
   ax.fill_between(*band, **histogram.attributes)
```
The bands are ordered such that the first histogram in the stack is at the top and the last at the bottom

# CHAPTER 4

## Plotting

<span id="page-26-2"></span><span id="page-26-0"></span>Two-dimensional histogram plotting.

<span id="page-26-1"></span>**class** heppy.**panel**(*title="*, *height=1.0*, *xlabel="*, *ylabel="*, *logx=False*, *logy=False*, *stack=None*, *curves=[]*, *bands=[]*, *points=[]*, *pointshift=0.0*, *ylims=None*, *nolegend=False*, *legend\_title=None*)

A panel holds histograms and other information that describe a panel of a plot

#### **Parameters**

- **title** (*str*) title of the panel
- **height** (*float*) relative height of the panel with respect to any other panels in a plot
- **xlabel** (*str*) x-axis label
- **ylabel** (*str*) y-axis label
- **logx** (*bool*) plot x-axis on a logarithmic scale?
- **logy** (*bool*) plot y-axis on a logarithmic scale?
- **stack** ([heppy.histostack](#page-24-1), or *None*) histogram stack to plot
- **curves** (list of [heppy.histogram1d](#page-11-1)) histograms to plot as curves
- **bands** (list of [heppy.histogram1d](#page-11-1)) histograms to plot as (uncertainty) bands
- **points** (list of [heppy.histogram1d](#page-11-1)) histograms to plot as points located at the centre of each of their bins
- **pointshift** (*float*) distance to shift points by horizontally to avoid overlap and improve readability. This functionality is poorly tested and may be broken
- **ylims** (*tuple* of *float*, or *None*) can be used to manually set lower and upper y-axis limits, e.g. ylims=(0.0, 2.0)
- **legend\_title** (*str*) legend title

heppy.**make\_figure**(*panels*, *title="*, *figsize=(8*, *5)*, *write="*, *xmax=None*, *legend\_outside=False*)

#### **Parameters**

- <span id="page-27-0"></span>• **panels** ([heppy.panel](#page-26-1) or list of heppy.panel) – panel(s) to visualise in the plot
- **title** (str) plot title
- write  $(str)$  may be changed to a filename, which will result in the figure being rendered and saved at the given location
- **legend** outside  $(b \circ o)$  option to move the legend next to the plot panels. It also changes the legend style to try to make it look better next to the plot: no box, text wrapped at 30 characters (not tested with LaTeX rendering — proceed with caution), smaller text (fontsize='small')

Returns tuple of the created plt.figure object and plt.axes objects. These can be assigned to variables by the user to allow further manipulations of the plot (style, contents, etc.)

heppy.**make\_uncertainty\_breakdown**(*histogram*, *separator='\_\_'*, *ylims=None*, *xlabel="*, *\*\*kwargs*)

@histogram: heppy.histogram object for which the uncertainty breakdown figure will be made @separator: string that separates high/low (up/down, . . . ) indictator from the rest of the uncertainty name, e.g.

"jet\_energy\_scale\_\_1up" and "jet\_energy\_scale\_\_1down" uses the separator "\_\_"

 $\omega$ ylims: may be set to a tuple/list of lower and upper y-axis limits, e.g. ylims=(0.0, 2.0)  $\omega$ \*\*kwargs: get passed on to make\_figure()

# CHAPTER 5

## Heatmap (3D plot)

```
heppy.make_heatmap(histogram, areas=False, title=", figsize=(8, 5), text_format=<function TextFor-
                         matter.brief>, text_precision=3, text_autocolor=True, monowidth=False, write=",
                         xmax=None, **kwargs)
     Make a heatmap plot of a two-dimensional histogram
```
#### Parameters

- **histogram** ([heppy.histogram2d](#page-17-2)) two-dimensional histogram to visualise
- **title** (str) plot title
- **figsize** (tuple of float) figure size
- **text\_format** (str, function or None) string template or function returning the text to be printed inside each bin. The following format keys (if string) or keyword arguments (if function) will be provided: {nominal}, {uncert up} and {uncert down} for total uncertainty, {stat\_up} and {stat\_down} for statistical uncertainty, {syst\_up} and {syst\_down} for systematic uncertainty. All uncertainties are given as non-negative numbers. The class heppy. TextFormatter provides a set of useful and somewhat adaptable predefined formatter functions.
- **monowidth** (bool) if True, all bins are shown as equally wide/high, with the bin edges written in the label.
- **write** (str) may be changed to a filename, which will result in the figure being rendered and saved to disk
- **\*\*kwargs** keyword arguments that get passed on to plt.hist2d

The following keys in histogram.plot\_attributes can be used to set labels:

- "title" plot title
- "xlabel" x-axis label
- $\bullet$  " $v$ label"  $v$ -axis label
- <span id="page-28-1"></span>• "zlabel" – z-axis (colour palette) label

#### <span id="page-29-0"></span>**class** heppy.**TextFormatter**

Predefined functions to format bin content text printed on heatmap. The user can alternatively write their own such functions.

Contents will be printed with a precision of (up to) three significant digits. If you want to set a different precision, you can create your own adapted formatting function as the following example illustrates:

```
import functools
# set the number of significant digits (e.g. to 4)
formatter = functools.partial(TextFormatter.nominal, significants=4)
# or set the fixed absolute precision (e.g. to 3 digits after the decimal point)
formatter = functools.partial(TextFormatter.nominal, fixedprec=3)
# then use as: heppy.make_heatmap(..., text_format=formatter, ...)
```
Here significants represents the maximum number of significant digits considered (default: 3), while fixedprec represents the fixed absolute precision considered, e.g. 1 for a precision of 0.1 or  $-1$  for a precision of 10 (default: None). If fixedprec is given, significants is ignored.

Hint: when writing a custom formatting function, any unnecessary keyword arguments can be absorbed into a \*\*kwargs catch-all parameter to keep the function signature shorter and tidier.

```
static nominal(significants=3, fixedprec=None, nominal=None, **ignore)
    Returns LaTeX string of nominal value.
```
**static brief**(*significants=3*, *fixedprec=None*, *nominal=None*, *uncert\_up=None*, *uncert\_down=None*, *\*\*ignore*) Returns LaTeX string of nominal value and total uncertainty.

The format is nominal  $\pm \sigma$ , where  $\sigma$  is the uncertainty from the uncorrelated variations and the correlated variations. Asymmetric uncertainties are supported and will be shown as  $\sigma_{\text{down}}^{\text{up}}$ .

**static statsyst**(*significants=3*, *fixedprec=None*, *nominal=None*, *stat\_up=None*, *stat\_down=None*, *syst\_up=None*, *syst\_down=None*, *\*\*ignore*) Returns LaTeX string of nominal value and statistical and systematic uncertainty.

The format is nominal  $\pm \sigma_{\text{stat}} \pm \sigma_{\text{syst}}$ , where  $\sigma_{\text{stat}}$  is the uncertainty from the uncorrelated variations and  $\sigma_{syst}$  is the uncertainty from the correlated variations. Asymmetric uncertainties are supported and will be shown as  $\frac{\sigma_{\text{syst}}^{\text{up}}}{\sigma_{\text{syst}}^{\text{down}}}$  etc.

# CHAPTER 6

Indices and tables

- <span id="page-30-0"></span>• genindex
- modindex
- search

### Index

# <span id="page-32-0"></span>Symbols

\_\_add\_\_() (*heppy.basehistogram method*), [7](#page-10-1) \_\_add\_\_() (*heppy.histogram1d method*), [11](#page-14-0) \_\_add\_\_() (*heppy.histogram2d method*), [16](#page-19-0) \_\_mul\_\_() (*heppy.basehistogram method*), [7](#page-10-1) \_\_mul\_\_() (*heppy.histogram1d method*), [11](#page-14-0) \_\_mul\_\_() (*heppy.histogram2d method*), [16](#page-19-0) \_\_sub\_\_() (*heppy.basehistogram method*), [7](#page-10-1) \_\_sub\_\_() (*heppy.histogram1d method*), [11](#page-14-0) \_\_sub\_\_() (*heppy.histogram2d method*), [17](#page-20-0) \_\_truediv\_\_() (*heppy.basehistogram method*), [7](#page-10-1) \_\_truediv\_\_() (*heppy.histogram1d method*), [11](#page-14-0) \_\_truediv\_\_() (*heppy.histogram2d method*), [17](#page-20-0)

# A

apply() (*heppy.basehistogram method*), [8](#page-11-4) apply() (*heppy.histogram1d method*), [12](#page-15-0) apply() (*heppy.histogram2d method*), [17](#page-20-0) apply\_inplace() (*heppy.basehistogram method*), [7](#page-10-1) apply\_inplace() (*heppy.histogram1d method*), [12](#page-15-0) apply\_inplace() (*heppy.histogram2d method*), [17](#page-20-0) as\_1d() (*heppy.histogram2d method*), [15](#page-18-0)

# B

basehistogram (*class in heppy*), [5](#page-8-3) bin\_index() (*heppy.histogram1d method*), [9](#page-12-0) bin\_index\_x() (*heppy.histogram2d method*), [14](#page-17-3) bin\_index\_y() (*heppy.histogram2d method*), [14](#page-17-3) binsizes (*heppy.basehistogram attribute*), [6](#page-9-0) binsizes (*heppy.histogram1d attribute*), [13](#page-16-1) binsizes (*heppy.histogram2d attribute*), [18](#page-21-0) binwidths (*heppy.histogram1d attribute*), [9](#page-12-0) brief() (*heppy.TextFormatter static method*), [26](#page-29-0)

# $\mathsf{C}$

curve() (*heppy.histogram1d method*), [9](#page-12-0)

## E

errorband() (*heppy.histogram1d method*), [9](#page-12-0)

```
errorbars() (heppy.basehistogram method), 7
errorbars() (heppy.histogram1d method), 13
errorbars() (heppy.histogram2d method), 18
extract_variation_histogram()
        (heppy.basehistogram method), 6
extract variation histogram()
        (heppy.histogram1d method), 13
extract_variation_histogram()
        (heppy.histogram2d method), 18
```
## F

from\_file() (*in module heppy*), [19](#page-22-2)

### H

height() (*heppy.histogram1d method*), [10](#page-13-0) height() (*heppy.histogram2d method*), [15](#page-18-0) heights (*heppy.basehistogram attribute*), [6](#page-9-0) heights (*heppy.histogram1d attribute*), [13](#page-16-1) heights (*heppy.histogram2d attribute*), [18](#page-21-0) histdiv() (*in module heppy*), [19](#page-22-2) histogram (*in module heppy*), [14](#page-17-3) histogram1d (*class in heppy*), [8](#page-11-4) histogram2d (*class in heppy*), [14](#page-17-3) histostack (*class in heppy*), [21](#page-24-2)

### I

integral() (*heppy.basehistogram method*), [6](#page-9-0) integral() (*heppy.histogram1d method*), [13](#page-16-1) integral() (*heppy.histogram2d method*), [18](#page-21-0) iterbands() (*heppy.histostack method*), [21](#page-24-2) iterbins() (*heppy.histogram1d method*), [10](#page-13-0) iterbins() (*heppy.histogram2d method*), [16](#page-19-0) iterheights() (*heppy.histogram1d method*), [10](#page-13-0) iterheights() (*heppy.histogram2d method*), [16](#page-19-0)

### M

make\_figure() (*in module heppy*), [23](#page-26-2) make\_heatmap() (*in module heppy*), [25](#page-28-2)

#### **Heppy**

```
make_uncertainty_breakdown() (in module
       heppy), 24
merge_bins() (heppy.histogram1d method), 10
```
## N

```
nbins (heppy.histogram1d attribute), 9
nbins (heppy.histogram2d attribute), 14
net_variations() (heppy.basehistogram method),
        6
net_variations() (heppy.histogram1d method), 13
net_variations() (heppy.histogram2d method), 19
nominal() (heppy.TextFormatter static method), 26
```
# P

panel (*class in heppy*), [23](#page-26-2) points() (*heppy.histogram1d method*), [9](#page-12-0) points() (*heppy.histogram2d method*), [15](#page-18-0) project() (*heppy.histogram2d method*), [15](#page-18-0)

# R

rebin() (*heppy.histogram1d method*), [9](#page-12-0) rebin() (*heppy.histogram2d method*), [15](#page-18-0)

# S

```
set_heights() (heppy.basehistogram method), 6
set_heights() (heppy.histogram1d method), 14
set_heights() (heppy.histogram2d method), 19
slice() (heppy.histogram2d method), 15
squash_highest_bin() (heppy.histogram1d
        method), 10
statsyst() (heppy.TextFormatter static method), 26
```
# T

TextFormatter (*class in heppy*), [25](#page-28-2) to\_atlasiff() (*heppy.Value method*), [3](#page-6-1) to\_file() (*heppy.basehistogram method*), [8](#page-11-4) to\_file() (*heppy.histogram1d method*), [14](#page-17-3) to\_file() (*heppy.histogram2d method*), [19](#page-22-2) to\_rivet() (*heppy.histogram1d method*), [11](#page-14-0) to\_yoda() (*heppy.histogram1d method*), [10](#page-13-0) total (*heppy.histostack attribute*), [21](#page-24-2)

# V

Value (*class in heppy*), [3](#page-6-1)